## Solution to Series 7

```
1. > senic.00 <-scan("http://stat.ethz.ch/Teaching/Datasets/senic.dat",
     what=list(id=0,length=0,age=0,inf=0,cult=0,xray=0,
     beds=0,school=0,region=0,pat=0,nurs=0,serv=0))
     senic.00 <- data.frame(senic.00)</pre>
  > senic.00 <- senic.00[ ,-1]
  > senic.00$school <- factor(senic.00$school,levels=c(1,2),labels=c("yes","no"))
     senic.00$region <- factor(senic.00$region,levels=c(1,2,3,4),labels=c("NE","N","S","W"))</pre>
   a) We check the correlations between the continuous predictors:
      > senic.01 <- senic.00[,c("length", "age", "inf", "region", "beds", "pat", "nurs")]
      > cor(senic.01[,-c(1,4)])
                    age
                                 inf
                                            beds
                                                          pat
           1.000000000 -0.006266807 -0.05882316 -0.05477467
      inf -0.006266807 1.000000000 0.36917855 0.39070521
      beds -0.058823160 0.369178549 1.00000000 0.98099774
      pat -0.054774667 0.390705214 0.98099774 1.00000000
      nurs -0.082944616 0.402911390 0.91550415 0.90789698
      age -0.08294462
      inf 0.40291139
      beds 0.91550415
      pat 0.90789698
      nurs 1.00000000
      Graphical illustration of the correlations:
            library(ellipse)
            plotcorr(cor(senic.01[,-c(1,4)]))
```

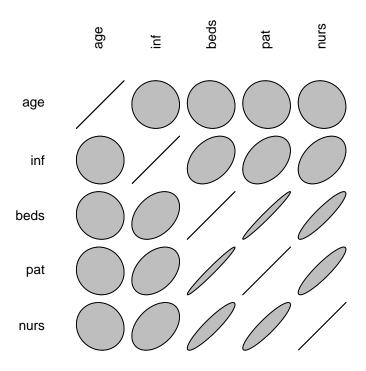

We see that beds, pat and nurs are strongly correlated. We expected this because they all can be seen as measures of the size of a hospital. We will leave the variable pat unmodified because it is definitely a key factor to take into account when length is the response variable and change the others to solve the high-correlation problem without having to take them out of the model. For this, we will substitute beds by pat/beds and nurs by pat/nurs.

Before combining the variables, we check if beds and nurs contain zeroes:

```
> any(senic.01$beds == 0)
```

[1] FALSE

> any(senic.01\$nurs == 0)

[1] FALSE

Now we combine the variables and check the correlations again.

> senic.02 <- data.frame(length=senic.01\$length, age=senic.01\$age, inf=senic.01\$inf, region=senic.01\$region, pat=senic.01\$pat, pat.bed=senic.01\$pat/senic.01\$beds, pat.nurs=senic.01\$pat/senic.00\$nurs)

> cor(senic.02[,-c(1,4)])

```
inf
                                           pat
                                                   pat.bed
age
          1.000000000 -0.006266807 -0.05477467 -0.1096058
inf
                       1.000000000 0.39070521
         -0.006266807
                                                0.2897338
pat
         -0.054774667
                       0.390705214
                                    1.00000000 0.4151079
                                                1.0000000
pat.bed -0.109605797
                       0.289733778  0.41510791
pat.nurs
         0.026954588 -0.285984796 0.05659985 0.2289331
            pat.nurs
age
          0.02695459
inf
         -0.28598480
          0.05659985
pat
pat.bed
          0.22893307
pat.nurs
         1.00000000
```

Graphical illustration of the correlations after modifying some variables:

> plotcorr(cor(senic.02[,-c(1,4)]))

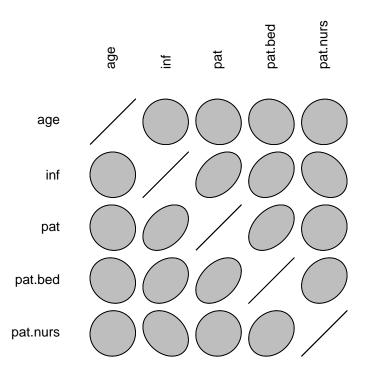

The correlations were strongly reduced and we still have some information about the variables beds and nurs.

- b) First, we take a look at the histogram of the predictors before doing transformations:
  - > par(mfrow=c(3,2))
  - > hist(senic.02\$length)
  - > hist(senic.02\$age)
  - > hist(senic.02\$inf)
  - > hist(senic.02\$pat)
  - > hist(senic.02\$pat.bed)
  - > hist(senic.02\$pat.nurs)

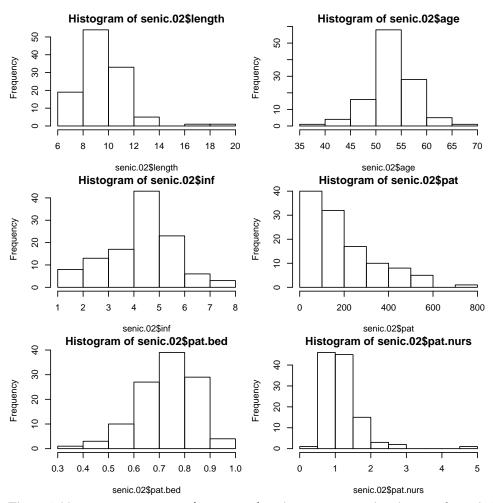

The variables length, pat, inf (percentage) and pat.nurs need to be transformed. Moreover, we see that pat.bed is slightly left skewed. In this case, one would try to square or cube the variable to improve the situation, however, for the purpose of this question, we will not do it here and leave this as an exercise.

We check for zeroes in pat and length:

- > any(senic.02\$length == 0)
- [1] FALSE
- > any(senic.02\$pat == 0)
- [1] FALSE

Given that there are no zeroes in these variables, we are free to transform the predictors:

- > senic.03 <- senic.02
- > senic.03\$length <- log(senic.02\$length)</pre>
- > senic.03\$inf <- asin(sqrt(senic.02\$inf/100))</pre>
- > senic.03\$pat <- log(senic.02\$pat)</pre>
- > senic.03\$pat.nurs <- log(senic.02\$pat.nurs)</pre>

We look at the histograms again after applying the necessary transformations.

- > par(mfrow=c(3,2))
- > hist(senic.03\$length)
- > hist(senic.03\$age)
- > hist(senic.03\$inf)
- > hist(senic.03\$pat)
- > hist(senic.03\$pat.bed)
- > hist(senic.03\$pat.nurs)

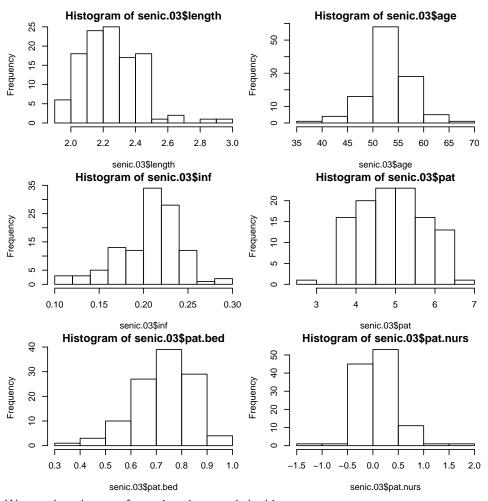

We see that the transformations improved the histograms.

#### c) We fit a linear regression:

- > fit.03 <- lm(length ~ age + inf + region + pat + pat.bed +
  pat.nurs, data=senic.03)</pre>
- > summary(fit.03)

### Call:

lm(formula = length ~ age + inf + region + pat + pat.bed + pat.nurs,
 data = senic.03)

## Residuals:

Min 1Q Median 3Q Max -0.23050 -0.07370 -0.01151 0.06079 0.40012

#### Coefficients:

Estimate Std. Error t value Pr(>|t|) (Intercept) 0.181654 6.465 3.35e-09 \*\*\* 1.174393 0.008011 0.002573 3.114 0.00238 \*\* age inf 2.053905 0.413453 4.968 2.67e-06 \*\*\* 0.031465 -2.346 0.02088 \* regionN -0.073815 -3.975 0.00013 \*\*\* regionS -0.122286 0.030768 regionW -0.202395 0.040295 -5.023 2.12e-06 \*\*\* 0.046294 0.018177 2.547 0.01233 \* pat.bed 0.102920 0.125846 0.818 0.41533 0.082523 0.038341 2.152 0.03368 \* pat.nurs

---

Signif. codes:

0 '\*\*\* 0.001 '\*\* 0.01 '\* 0.05 '.' 0.1 ' ' 1

Residual standard error: 0.1168 on 104 degrees of freedom Multiple R-squared: 0.6, Adjusted R-squared: 0.5692

F-statistic: 19.5 on 8 and 104 DF, p-value: < 2.2e-16

- > par(mfrow=c(2,2))
- > plot(fit.03)

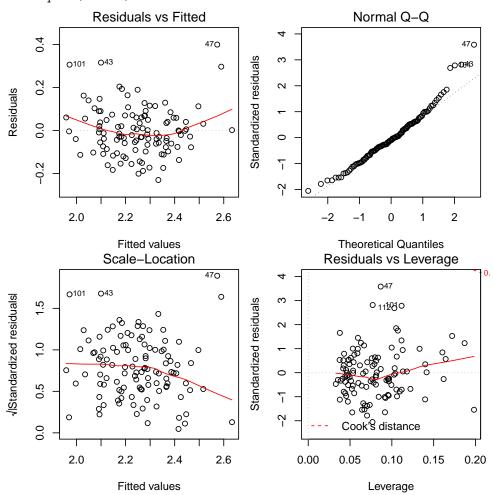

From the summary we see that pat.beds is not statistically significant and a variable selection is necessary (see next question).

From the model diagnostics plots we note that there are four outliers ,i.e., observations 43, 47, 101, and 112. However, since their Cook's distance is below 0.5, they don't significantly influence our fit and we proceed with our analysis. The assumptions of linearity, normality, non-constant variance and uncorrelated errors seem to be satisfied.

Now we visualise our model with partial residual plots.

- > library(car)
- > crPlots(fit.03)

>

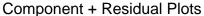

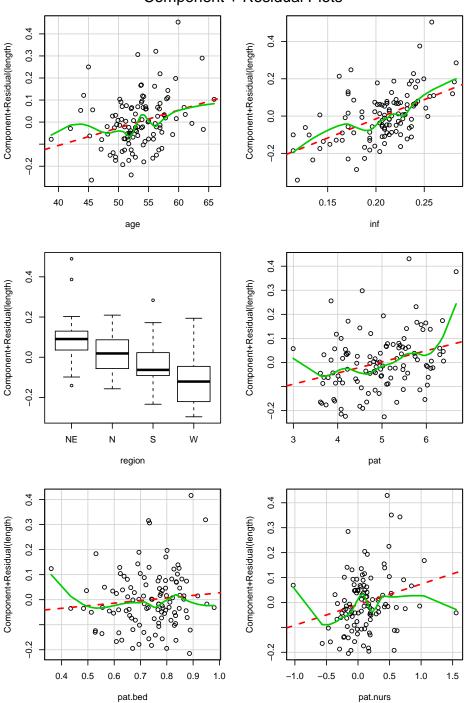

As it can be seen in the plots, the predictor pat.bed don't have much explanatory power, and indeed, its p-value is also large.

Now, we perform backwards elimination using fit.03 as our starting model. We remove the variable pat.bed:

```
> fit.P1 <- lm(length ~ age + inf + region + pat +
  pat.nurs, data=senic.03)
> summary(fit.P1)
Call:
lm(formula = length ~ age + inf + region + pat + pat.nurs, data = senic.03)
Residuals:
    Min    1Q    Median    3Q    Max
-0.22091 -0.07352 -0.01293    0.06529    0.40542
```

#### Coefficients:

```
Estimate Std. Error t value Pr(>|t|)
(Intercept)
             1.225928
                         0.170106
                                    7.207 9.10e-11 ***
age
             0.007785
                         0.002554
                                    3.049
                                           0.00291 **
inf
                                    5.200 9.89e-07 ***
             2.113288
                         0.406384
            -0.077614
                         0.031071
                                   -2.498
regionN
                                           0.01404
            -0.124277
                         0.030623
                                   -4.058 9.53e-05 ***
regionS
regionW
            -0.211367
                         0.038711
                                   -5.460 3.21e-07 ***
pat
             0.051527
                         0.016987
                                    3.033
                                           0.00305
pat.nurs
             0.090813
                         0.036918
                                    2.460
                                           0.01553 *
Signif. codes:
0 '*** 0.001 '** 0.01 '* 0.05 '. ' 0.1 ' ' 1
```

Residual standard error: 0.1166 on 105 degrees of freedom Multiple R-squared: 0.5974, Adjusted R-squared: 0.570 F-statistic: 22.26 on 7 and 105 DF, p-value: < 2.2e-16

Note that the F-statistic increased. Since the rest of the variables are statistically significant, pat.bed is the only predictor that is left out of the model.

Now we look at the residuals of model fit.P1:

```
> par(mfrow=c(2,2))
```

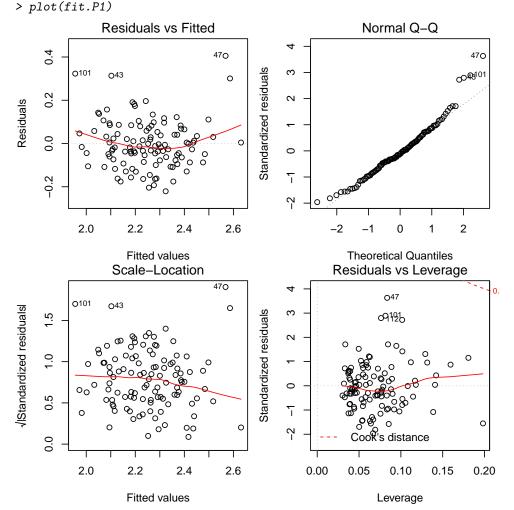

Model diagnostics plots look similar to the ones of the fit containing all predictors. The assumptions of linearity, constant variance, uncorrelated errors, and normality of the errors seem to be fine.

#### d) Backward elimination:

```
> fit.B <- step(fit.03, direction="backward")</pre>
```

```
Start: AIC=-476.65
length ~ age + inf + region + pat + pat.bed + pat.nurs
        Df Sum of Sq
                    RSS
                           AIC
            0.00913 1.4281 -477.93
- pat.bed
                  1.4190 -476.65
<none>
            0.06321 1.4822 -473.73
- pat.nurs 1
- pat
         1
            0.08850 1.5075 -471.81
- age
         1
            0.13231 1.5513 -468.58
- inf
         1
            0.33671 1.7557 -454.59
- region
         3
            0.41948 1.8385 -453.39
Step: AIC=-477.93
length ~ age + inf + region + pat + pat.nurs
        Df Sum of Sq
                     RSS
                   1.4281 -477.93
<none>
- pat.nurs 1
            0.08230 1.5104 -473.60
         1
            0.12514 1.5533 -470.44
- pat
- age
         1 0.12641 1.5545 -470.34
- inf
         1
            0.36780 1.7959 -454.03
            0.47346 1.9016 -451.57
- region
         3
> summary(fit.B)
Call:
lm(formula = length ~ age + inf + region + pat + pat.nurs, data = senic.03)
Residuals:
   Min
           10
              Median
                          30
                                Max
-0.22091 -0.07352 -0.01293 0.06529 0.40542
Coefficients:
          Estimate Std. Error t value Pr(>|t|)
(Intercept) 1.225928 0.170106 7.207 9.10e-11 ***
         age
inf
         regionN
         regionS
         regionW
         pat
         pat.nurs
Signif. codes:
0 '*** 0.001 '** 0.01 '* 0.05 '.' 0.1 ' 1
Residual standard error: 0.1166 on 105 degrees of freedom
Multiple R-squared: 0.5974, Adjusted R-squared: 0.5706
F-statistic: 22.26 on 7 and 105 DF, p-value: < 2.2e-16
> par(mfrow=c(2,2))
> plot(fit.B)
```

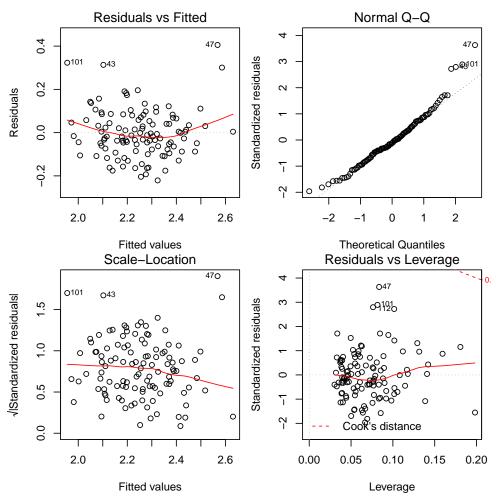

The backward elimination using AIC only removes the variable pat.bed from the model, just as the backward elimination using the p-values did.

```
e) Forward selection:
```

length ~ inf

+ region

+ pat.nurs

+ pat.bed

+ pat

+ age

<none>

Df Sum of Sq

3

1

1

1

RSS

0.74920 1.8037 -457.54

0.33606 2.2169 -438.24

0.32383 2.2291 -437.61

0.31243 2.2405 -437.04

0.12482 2.4281 -427.95

2.5530 -424.29

AIC

```
> fit.empty <- lm(length ~ 1, data=senic.03)</pre>
            <- list(lower=~1, upper=~age + inf + region + pat + pat.bed + pat.nurs)
      fit.F <- step(fit.empty, scope=scp, direction="forward")</pre>
Start: AIC=-389.11
length ~ 1
           Df Sum of Sq
                            RSS
                                    AIC
                0.99451 2.5529 -424.29
+ inf
            1
                0.94180 2.6057 -421.98
+ pat
            1
                0.98268 2.5648 -419.76
+ region
            3
+ pat.bed
                0.69376 2.8537 -411.70
                0.10368 3.4438 -390.46
+ age
+ pat.nurs
                0.07906 3.4684 -389.66
<none>
                         3.5475 -389.11
Step: AIC=-424.29
```

```
Step: AIC=-457.54
length ~ inf + region
         Df Sum of Sq
                      RSS
                             AIC
             0.15630 1.6474 -465.78
+ pat
         1
             0.15435 1.6494 -465.65
+ pat.nurs 1
         1
             0.10000 1.7037 -461.99
+ age
+ pat.bed 1 0.08173 1.7220 -460.78
<none>
                    1.8037 -457.54
Step: AIC=-465.78
length ~ inf + region + pat
         Df Sum of Sq
                      RSS
         1 0.137033 1.5104 -473.60
+ age
+ pat.nurs 1 0.092917 1.5545 -470.34
                    1.6474 -465.78
+ pat.bed 1 0.017882 1.6296 -465.02
Step: AIC=-473.6
length ~ inf + region + pat + age
         Df Sum of Sq
                      RSS
+ pat.nurs 1 0.082298 1.4281 -477.93
+ pat.bed 1 0.028215 1.4822 -473.73
<none>
                    1.5104 -473.60
Step: AIC=-477.93
length ~ inf + region + pat + age + pat.nurs
        Df Sum of Sq
                     RSS
                            AIC
                   1.4281 -477.93
+ pat.bed 1 0.0091256 1.4190 -476.65
     summary(fit.F)
Call:
lm(formula = length ~ inf + region + pat + age + pat.nurs, data = senic.03)
Residuals:
            1Q
                Median
                            3Q
    Min
                                  Max
-0.22091 -0.07352 -0.01293 0.06529 0.40542
Coefficients:
          Estimate Std. Error t value Pr(>|t|)
(Intercept) 1.225928 0.170106 7.207 9.10e-11 ***
          regionN
         regionS
                  0.038711 -5.460 3.21e-07 ***
         -0.211367
regionW
pat
          age
pat.nurs 0.090813 0.036918 2.460 0.01553 *
Signif. codes:
0 '***, 0.001 '**, 0.01 '*, 0.05 '., 0.1 ', 1
Residual standard error: 0.1166 on 105 degrees of freedom
Multiple R-squared: 0.5974,
                             Adjusted R-squared: 0.5706
F-statistic: 22.26 on 7 and 105 DF, p-value: < 2.2e-16
```

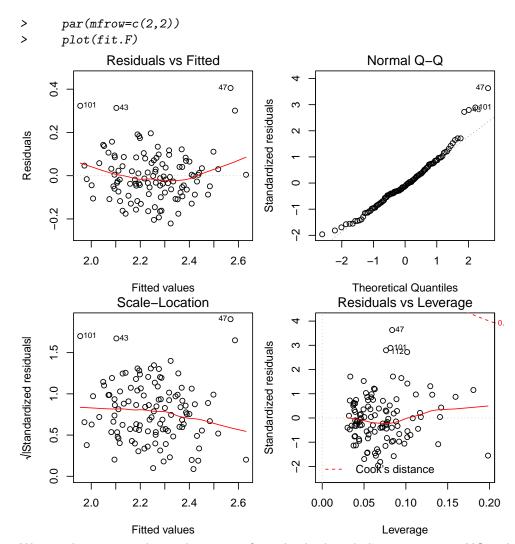

We get the same result as when we performed a backward elimination using AIC and when using p-values (only predictor pat.bed has been taken out of the model). Note that this happened in our particular example and is not always the case.

```
f) >
        step(fit.03, direction="both")
  Start: AIC=-476.65
  length ~ age + inf + region + pat + pat.bed + pat.nurs
              Df Sum of Sq
                              RSS
                                       AIC
                   0.00913 1.4281 -477.93
  - pat.bed
                           1.4190 -476.65
  <none>
                   0.06321 1.4822 -473.73
  - pat.nurs
               1
  - pat
                   0.08850 1.5075 -471.81
                   0.13231 1.5513 -468.58
    age
                   0.33671 1.7557 -454.59
    inf
               1
                   0.41948 1.8385 -453.39
    region
         AIC=-477.93
  Step:
  length ~
           age + inf + region + pat + pat.nurs
              Df Sum of Sq
                              RSS
                                       AIC
                           1.4281 -477.93
  <none>
  + pat.bed
                   0.00913 1.4190 -476.65
               1
    pat.nurs
               1
                   0.08230 1.5104 -473.60
               1
                   0.12514 1.5533 -470.44
    pat
               1
                   0.12641 1.5545 -470.34
    age
                   0.36780 1.7959 -454.03
  - inf
```

```
- region
           3 0.47346 1.9016 -451.57
lm(formula = length ~ age + inf + region + pat + pat.nurs, data = senic.03)
Coefficients:
                                          regionN
(Intercept)
                                  inf
                     age
   1.225928
                0.007785
                             2.113288
                                         -0.077614
   regionS
                regionW
                                  pat
                                         pat.nurs
  -0.124277
               -0.211367
                             0.051527
                                          0.090813
Starting with the full model leaves pat.nurs out the model. Therefore, this method yields to the
same result as models fit.P1, fit.B, and fit.F.
      step(fit.empty, scope=scp, direction="both")
Start: AIC=-389.11
length ~ 1
          Df Sum of Sq
                          RSS
                                   AIC
               0.99451 2.5529 -424.29
+ inf
           1
                0.94180 2.6057 -421.98
+ pat
           1
                0.98268 2.5648 -419.76
+ region
           3
+ pat.bed 1
                0.69376 2.8537 -411.70
                0.10368 3.4438 -390.46
+ age
           1
+ pat.nurs 1
                0.07906 3.4684 -389.66
                       3.5475 -389.11
<none>
Step: AIC=-424.29
length ~ inf
          Df Sum of Sq
                          RSS
                0.74920 1.8037 -457.54
+ region
           3
+ pat.nurs 1
                0.33606 2.2169 -438.24
                0.32383 2.2291 -437.61
+ pat.bed
           1
+ pat
           1
                0.31243 2.2405 -437.04
                0.12482 2.4281 -427.95
+ age
           1
<none>
                       2.5529 -424.29
                0.99451 3.5475 -389.11
- inf
           1
Step: AIC=-457.54
length ~ inf + region
          Df Sum of Sq
                          RSS
+ pat
           1
               0.15630 1.6474 -465.78
                0.15435 1.6494 -465.65
+ pat.nurs 1
                0.10000 1.7037 -461.99
+ age
                0.08173 1.7220 -460.78
+ pat.bed
           1
                       1.8037 -457.54
<none>
- region
           3
                0.74920 2.5530 -424.29
- inf
           1
                0.76104 2.5648 -419.76
Step: AIC=-465.78
length ~ inf + region + pat
          Df Sum of Sq
                          RSS
                0.13703 1.5104 -473.60
+ age
           1
+ pat.nurs 1
                0.09292 1.5545 -470.34
<none>
                      1.6474 -465.78
                0.01788 1.6296 -465.02
+ pat.bed
           1
- pat
           1
                0.15630 1.8037 -457.54
```

```
- inf
                0.30551 1.9529 -448.56
            1
                0.59308 2.2405 -437.04
- region
            3
Step: AIC=-473.6
length ~ inf + region + pat + age
          Df Sum of Sq
                           RSS
                0.08230 1.4281 -477.93
+ pat.nurs 1
                0.02822 1.4822 -473.73
+ pat.bed
           1
<none>
                        1.5104 -473.60
- age
           1
              0.13703 1.6474 -465.78
               0.19334 1.7037 -461.99
- pat
           1
                0.29348 1.8039 -455.53
- inf
           1
                0.54539 2.0558 -444.76
- region
           3
Step: AIC=-477.93
length ~ inf + region + pat + age + pat.nurs
                          RSS
          Df Sum of Sq
                                   AIC
<none>
                        1.4281 -477.93
+ pat.bed
          1
                0.00913 1.4190 -476.65
- pat.nurs 1
                0.08230 1.5104 -473.60
- pat
                0.12514 1.5533 -470.44
           1
- age
                0.12641 1.5545 -470.34
           1
- inf
                0.36780 1.7959 -454.03
            1
- region
           3
                0.47346 1.9016 -451.57
Call:
lm(formula = length ~ inf + region + pat + age + pat.nurs, data = senic.03)
Coefficients:
(Intercept)
                     inf
                              regionN
                                           regionS
   1.225928
                                         -0.124277
                2.113288
                            -0.077614
   regionW
                                          pat.nurs
                    pat
                                  age
                0.051527
                                          0.090813
  -0.211367
                             0.007785
```

Doing stepwise starting with the empty model yields the same result than doing stepwise starting with the full model, backward elimination and forward elimination. Note that this is not always the case: applying these methods with different data could give us different results.

## 2. a) We first fit the main-effects model:

```
> library(DAAG)
> fit00 <- lm(sale.price ~ area + bedrooms, data=houseprices)</pre>
> summary(fit00)
Call:
lm(formula = sale.price ~ area + bedrooms, data = houseprices)
Residuals:
   Min
             1Q
                 Median
                             3Q
                                     Max
-80.897 -4.247
                  1.539
                         13.249
                                 42.027
Coefficients:
              Estimate Std. Error t value Pr(>|t|)
(Intercept) -141.76132
                         67.87204
                                    -2.089
                                            0.05872
               0.14255
                          0.04697
                                    3.035
                                            0.01038 *
bedrooms
              58.32375
                         14.75962
                                     3.952
                                           0.00192 **
Signif. codes:
0 '***, 0.001 '**, 0.01 '*, 0.05 '., 0.1 ', 1
Residual standard error: 33.06 on 12 degrees of freedom
Multiple R-squared: 0.731,
                                    Adjusted R-squared: 0.6861
F-statistic: 16.3 on 2 and 12 DF, p-value: 0.0003792
> par(mfrow=c(2,2))
> plot(fit00)
```

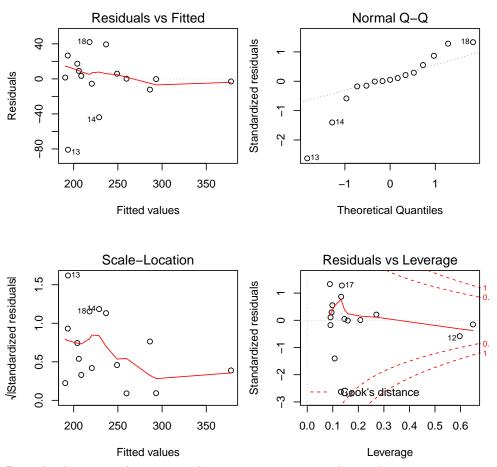

From the diagnostic plots, we see that constant variance and normality assumptions are violated. We use the function CVlm to do a leave-one-out cross-validation.

> RSS <- mean((res\$sale.price-res\$cvpred)^2)</pre>

> RSS

[1] 1187.989

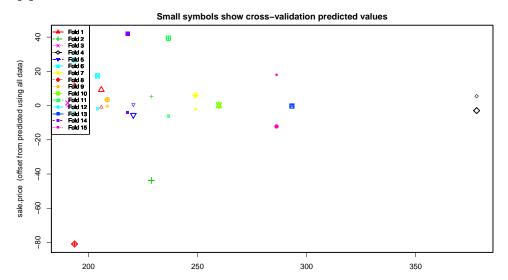

Just using these variable, there are three more models: the interaction model and two models with just one predictor. We compare the cross-validation MSE for each:

> RSS <- mean((res\$sale.price-res\$cvpred)^2)</pre>

> RSS

[1] 1335.892

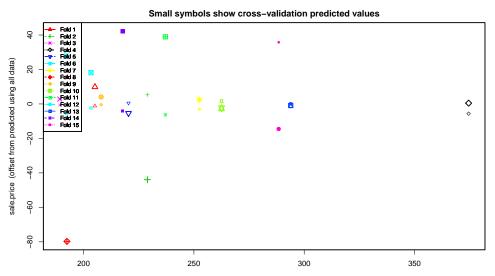

> RSS <- mean((res\$sale.price-res\$cvpred)^2)</pre>

> RSS

[1] 2022.884

#### Small symbols show cross-validation predicted values

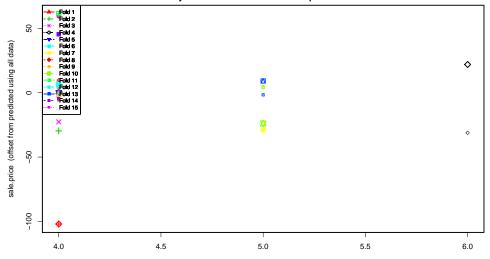

- > RSS <- mean((res\$sale.price-res\$cvpred)^2)
- > RSS

## [1] 3247.338

# Small symbols show cross-validation predicted values

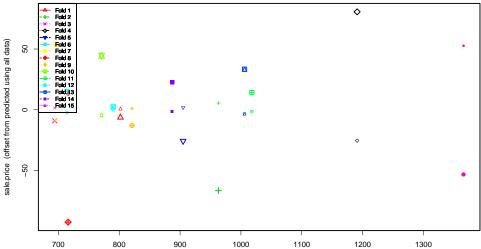

All the other models are considerably worse: The cross-validation MSE rises from 1188 to 1336, 2023, and 3247 respectively.

## **b)** "By hand" cross validation:

```
## compute the mean square prediction error
          return(mean((houseprices$sale.price-pred)^2))
       > crossvalidation(sale.price ~ area + bedrooms)
       [1] 1187.989
       > crossvalidation(sale.price ~ area * bedrooms)
       [1] 1335.892
       > crossvalidation(sale.price ~ bedrooms)
       [1] 2022.884
       > crossvalidation(sale.price ~ area)
       [1] 3247.338
3. Logistic Regression for Binary Data
    a) We fit a logitic regression for the binary variable purchase with predictors income and age:
       > car <- read.table("http://stat.ethz.ch/Teaching/Datasets/car.dat",header=T)</pre>
       > fit <- glm(purchase ~ income + age, data=car, family=binomial)</pre>
       > summary(fit)
       Call:
       glm(formula = purchase ~ income + age, family = binomial, data = car)
       Deviance Residuals:
           Min 1Q Median
                                          3Q
                                                   Max
       -1.6189 -0.8949 -0.5880 0.9653
                                                2.0846
       Coefficients:
                    Estimate Std. Error z value Pr(>|z|)
       (Intercept) -4.73931
                                 2.10195 -2.255 0.0242 *
                                 0.02806
                     0.06773
                                            2.414
                                                    0.0158 *
       income
                     0.59863
                                 0.39007
                                            1.535
                                                    0.1249
       age
       Signif. codes:
       0 '*** 0.001 '** 0.01 '* 0.05 '. ' 0.1 ' ' 1
       (Dispersion parameter for binomial family taken to be 1)
           Null deviance: 44.987 on 32 degrees of freedom
       Residual deviance: 36.690 on 30 degrees of freedom
       AIC: 42.69
       Number of Fisher Scoring iterations: 4
       We can read off the coefficients from the regression output, thus the regression equation is:
       \log(\frac{\hat{p}}{1-\hat{p}}) = -4.74 + 0.068 \cdot income + 0.599 \cdot age.
   b) \exp \hat{\beta}_{income} = e^{0.068} = 1.07 and \exp \hat{\beta}_{age} = e^{0.599} = 1.82 are the relative changes of the odds of
       buying a new car for an increase of one unit in income and age respectively. I.e. the odds for buying
       a new car increase by 7% for each increase of income by 1000 USD, and increase by 82% for each
       additional year of age of the oldest car.
    c) > predict(fit, data.frame(age=3,income=50),type="response")
       0.6090245
   d) We first look at the Tukey-Anscombe plot with Pearson residuals:
```

> scatter.smooth(xx, yy, family="gaussian", pch=20, xlab="Fitted Probabilities",

> xx <- predict(fit, type="response")
> yy <- residuals(fit, type="pearson")</pre>

> abline(h=0, lty=3)

ylab="Pearson Residuals")

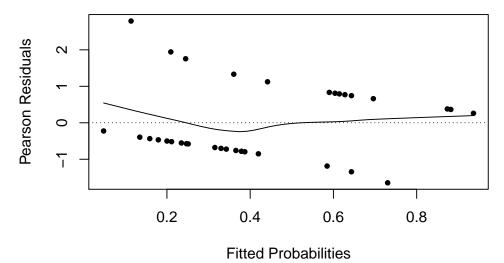

There is no evidence that assumptions aren't satisfied: the expectation does not seem to deviate much from zero. Also, most residuals have absolute value <2.

Finally, we check for influential observations:

> plot(fit, which=5)

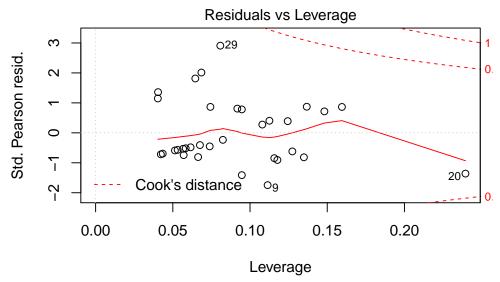

There seem to be no influential data points, just an outlier without influence.

e) We perform deviance-based significance tests using the function drop1:

```
> drop1(fit, test="Chisq")
Single term deletions
```

```
Model:
```

The p-value for age is quite high, so it might not be a significant predictor in this model. However, these tests are only approximate, so the results should not be overestimated.

f) We first fit a new model with an interaction term, and then perform an Anova:

```
> fit2 = glm(purchase ~ income + age + income:age, data=car, family=binomial)
> summary(fit2)
```

```
Call:
      glm(formula = purchase ~ income + age + income:age, family = binomial,
          data = car)
      Deviance Residuals:
          Min 1Q Median
                                       3Q
                                               Max
                                            1.9924
      -1.6096 -0.8222 -0.5334
                                   0.8731
      Coefficients:
                   Estimate Std. Error z value Pr(>|z|)
      (Intercept) -2.372993 2.862477 -0.829
                                                   0.407
                   0.001326
                             0.064770 0.020
                                                   0.984
      income
                  -0.303860
                             0.890512 -0.341
                                                   0.733
      age
      income:age 0.028860
                             0.026493
                                         1.089
                                                   0.276
      (Dispersion parameter for binomial family taken to be 1)
          Null deviance: 44.987 on 32
                                         degrees of freedom
      Residual deviance: 35.404 on 29
                                         degrees of freedom
      AIC: 43.404
      Number of Fisher Scoring iterations: 4
      > anova(fit, fit2, test="Chisq")
      Analysis of Deviance Table
      Model 1: purchase ~ income + age
      Model 2: purchase ~ income + age + income:age
        Resid. Df Resid. Dev Df Deviance Pr(>Chi)
                       36.690
               30
      1
                       35.404 1
               29
                                   1.2855
                                            0.2569
      The p-value is large, so we cannot reject the null hypothesis that the two models are equal. Hence,
      there does not seem to be a significant interaction between income and age.
4. a) > hyper.tbl <- cbind(n.hyper=n.hyper, n.nohyper=n.total-n.hyper)
      > hyper.tbl
           n.hyper n.nohyper
      [1,]
                 5
                           55
      [2,]
                 2
                           15
      [3,]
                 1
                           7
      [4,]
                35
                          152
      [5,]
                13
                           72
      [6,]
                15
                           36
      [7,]
                 8
                           15
      Note that the first column denotes the number of "successes", while the second column the number
      of "failures".
   b) > glm.hyp <- glm(hyper.tbl ~ smoking+obesity+snoring,family="binomial")
      > summary(glm.hyp)
      Call:
      glm(formula = hyper.tbl ~ smoking + obesity + snoring, family = "binomial")
      Deviance Residuals:
                                  3
             1
                          0.02847 -0.21903 -0.63361 0.32485
       0.50780
                 0.10458
       0.51753
```

Coefficients:

```
Estimate Std. Error z value Pr(>|z|)
                     0.4090 -6.462 1.03e-10 ***
(Intercept) -2.6433
smokingYes
             0.5488
                       0.3132 1.752 0.07976 .
obesityYes
             0.6668
                       0.3455
                                1.930 0.05360 .
                       0.3656
snoringYes
             1.1184
                                3.059 0.00222 **
Signif. codes:
0 '*** 0.001 '** 0.01 '* 0.05 '.' 0.1 ' ' 1
(Dispersion parameter for binomial family taken to be 1)
   Null deviance: 13.3181 on 6 degrees of freedom
Residual deviance: 1.0924 on 3
                                degrees of freedom
AIC: 34.011
```

Number of Fisher Scoring iterations: 4

Here, we model the expected value of the proportion of people with hypertension (using the logit function) as a function of the predictors smoking, obesity, and snoring.

Now, we use the residual deviance to assess the goodness-of-fit. Note that the number of observations in every batch is bigger than 5, therefore, the Chi-square test is valid in this case.

```
> pchisq(deviance(glm.hyp), df.residual(glm.hyp), lower=FALSE)
```

```
[1] 0.7789051
```

The Chi-square test for the Residual deviance gives a p-value larger than 0.05, so we can conclude that the model fits well.

c) First we perform a Chi-squared test for the Null deviance to check whether any of the predictors have an influence on the response variable:

```
> pchisq(glm.hyp$null.deviance,glm.hyp$df.null,lower=FALSE)
```

```
[1] 0.03825404
```

The p-value is smaller than 0.05, which tells us that there is at least one significant predictor in our model.

Now we do deviance based individual tests for each of the predictors:

The predictor smoking does not have a significant influence on the response, the p-value for obesity is smaller but still not significant at 5%, and snoring is definitely important to explain the response variable.

d) First we exclude smoking from the model.

```
> glm.hyp2 <- glm(hyper.tbl ~ obesity+snoring,family="binomial")
> summary(glm.hyp2)
Call:
glm(formula = hyper.tbl ~ obesity + snoring, family = "binomial")
```

```
Deviance Residuals:
          1
                    2
                               3
                                                     5
   -0.28404
              0.32506 -0.44798
                                   0.13068 -1.21440
                                                        1.52066
   -0.09844
  Coefficients:
               Estimate Std. Error z value Pr(>|z|)
   (Intercept)
               -2.2676
                             0.3121 -7.267 3.69e-13 ***
  obesityYes
                 0.7745
                             0.3225
                                      2.401
                                               0.0163 *
  snoringYes
                 0.9075
                             0.3240
                                      2.801
                                               0.0051 **
  Signif. codes:
  0 '***, 0.001 '**, 0.01 '*, 0.05 '., 0.1 ', 1
   (Dispersion parameter for binomial family taken to be 1)
       Null deviance: 13.318 on 6 degrees of freedom
  Residual deviance: 4.201
                              on 4 degrees of freedom
  AIC: 35.12
  Number of Fisher Scoring iterations: 4
  > drop1(glm.hyp2,test="Chisq")
  Single term deletions
  Model:
  hyper.tbl ~ obesity + snoring
                           AIC
                                  LRT Pr(>Chi)
           Df Deviance
                 4.201 35.120
   <none>
                10.251 39.170 6.0503 0.013904 *
  obesity 1
  snoring 1
                12.303 41.222 8.1021 0.004421 **
  Signif. codes:
  0 '*** 0.001 '** 0.01 '* 0.05 '.' 0.1 ' 1
  We note that smoking was covering some of the explanatory power of obesity, which is now
  significant. Now we check again the goodness of fit of the model without the predictor smoking.
   > pchisq(deviance(glm.hyp2), df.residual(glm.hyp2), lower=FALSE)
   [1] 0.3794888
   > pchisq(glm.hyp2$null.deviance,glm.hyp2$df.null,lower=FALSE)
   [1] 0.03825404
   The model without the predictor smoking fits sufficiently well. Moreover, the result of the Chi-squared
  test for the Null deviance and both deviance based individual tests are significant. Therefore, we only
  include the variables obesity and snoring in our model.
e) > fitted(glm.hyp2)-n.hyper/n.total
              1
                            2
                                          3
   0.010508367 -0.023805358
                               0.058457380 -0.003708396
              5
                            6
   0.051280802 -0.089895669 0.009817867
   > data.frame(fit=fitted(glm.hyp2) * n.total, n.hyper, n.total)
           fit n.hyper n.total
     5.630502
                     5
  2 1.595309
                     2
                             17
  3 1.467659
                              8
                     1
  4 34.306530
                     35
                            187
  5 17.358868
                     13
                             85
  6 10.415321
                     15
                             51
```

7 8.225811

23

8